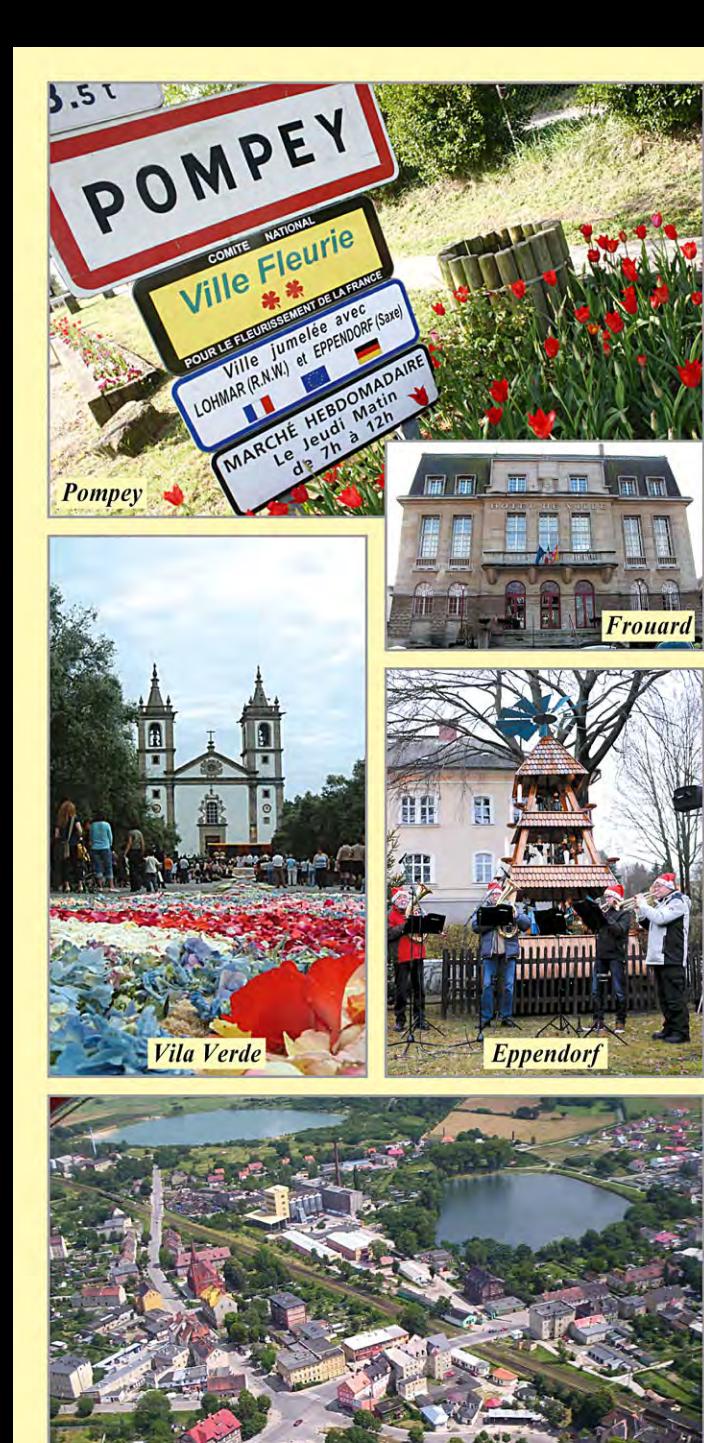

arów

# **Frouard/Pompey in Frankreich**

Bereits seit 1974 wird mit Frouard/Pompey in Frankreich (Lothringen) eine intensive Partnerschaft gepflegt. Nach und nach sind dabei viele Beziehungen auf verschiedenen Ebenen entstanden. So besuchen sich nicht nur Musiker, Sportler, Verwaltungsangestellte und Bürgermeister regelmäßig; auch konnten zahlreiche private Kontakte geknüpft werden. Darüber hinaus finden seit vielen Jahren regelmäßige Schüleraustauschprogramme und Jugendfreizeiten statt.

#### \*\*\*

# **Vila Verde in Portugal**

Seit 1986 ist Vila Verde (Grüne Stadt) unsere portugiesische Partnerstadt. Sie liegt im Norden Portugals, nördlich von Porto und der Bischofsstadt Braga. In den Jahrzehnten unserer Partnerschaft hat Vila Verde einen großen industriellen Aufschwung genommen, dabei aber Traditionen wie Folklore (Tanzgruppen mit traditionellen Tänzen und Kostümen) und Volkskunst (Sticken und Porzellanmalerei) gepflegt und bewahrt. Die Herzlichkeit, mit der Besucher empfangen und begleitet werden, ist immer wieder ein berührendes Erlebnis.

#### \*\*\*

### **Eppendorf in Sachsen**

Das sächsiche Eppendorf liegt 20 km östlich von Chemnitz im Erzgebirge und besteht aus den drei Teilorten Eppendorf, Kleinhartmannsdorf und Großwaltersdorf. Seit 1990 ist die Gemeinde Eppendorf Partnerkommune von Lohmar. Seitdem finden jährlich zahlreiche bilaterale Begegnungen der Schulen, Kirchen und Vereine statt, die stets besonders intensiv sind.

# Żarów in Polen

Seit 2007 ist auch Zarów in Polen eine Partnerstadt Lohmars. Zarów liegt ca. 50 km von Breslau entfernt im alten Niederschlesien. Beide Städte arbeiten in vielen Bereichen eng zusammen: Besonders hervorzuheben sind hier die Schüleraustauschprogramme der Lohmarer Schulen, die Zusammenarbeit der Feuerwehren, der Austausch von Musikgruppen sowie Zusammenkünfte von Jugend- und Seniorengruppen, Bürgerinnen und Bürgern, Kommunalpolitikern und Vereinen.

# **Gemeinsam in**  $E \star U \star R \star O \star P \star A$

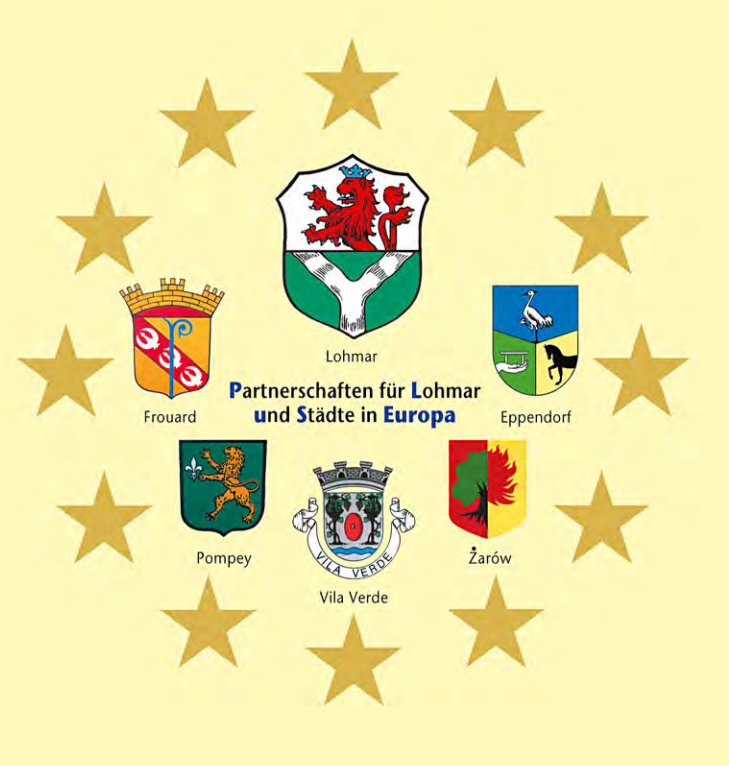

mit

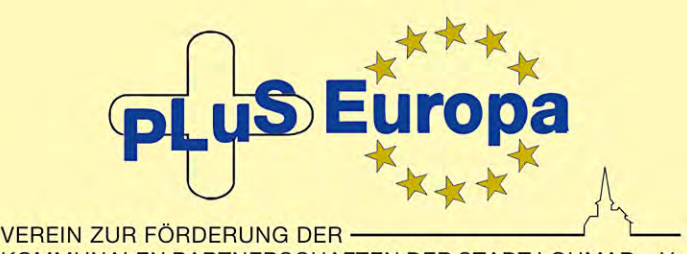

KOMMUNALEN PARTNERSCHAFTEN DER STADT LOHMAR e.V.

# www.Plus-Europa.de

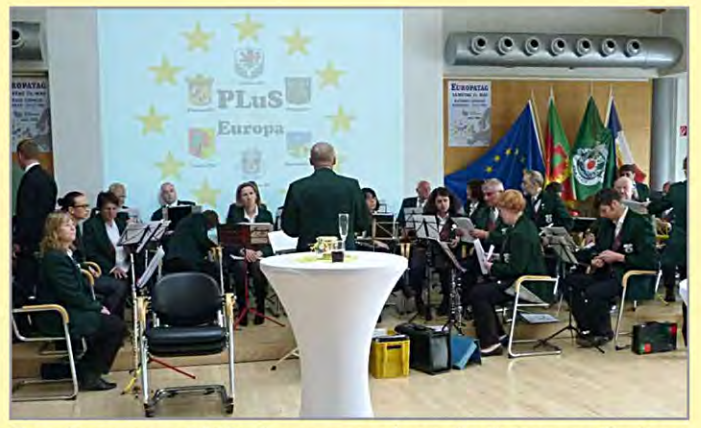

Zum Europatag 2013: Festveranstaltung im Lohmarer Rathaus

#### **Der Verein PLuS Europa**

PLuS Europa (Partnerschaften für Lohmar und Städte in Europa) wurde im Jahre 1995 als "Verein zur Förderung der Kommunalen Partnerschaften der Stadt Lohmar e.V." gegründet. PLuS Europa übernahm die Aufgaben, die der Partnerschaftsausschuss des Rates der Stadt Lohmar zuvor 20 Jahre lang wahrgenommen hatte.

#### Warum Städtepartnerschaften?

Im Vordergrund steht nicht mehr wie früher der Gedanke der Völkerversöhnung, sondern die Frage, was wir tun können, damit die in der Europäischen Union verbundenen Völker sich ihrer Wertegemeinschaft bewusst werden und sie miteinander leben:

#### Unantastbarkeit der Menschenwürde, individuelle Freiheit, Meinungs- und Religionsfreiheit, Gleichheit aller Menschen und Solidarität bei Wahrung ihrer jeweiligen, unverwechselbaren Identität

Bei diesem Prozess der europäischen Integration spielen die Städtepartnerschaften eine wichtige Rolle. Europa wird nicht von Brüsseler Bürokraten gemacht, es ist eine gemeinschaftliche Idee. Europa als Wertegemeinschaft kann sich nur entwickeln, wenn die Völker und die Menschen sie wollen und wenn sie aktiv handeln.

Durch Städtepartnerschaften kommt es zu vielen Begegnungen zwischen Menschen unterschiedlicher Nationalität. Dadurch können gegenseitiges Interesse und Verständnis wachsen.

Das ist der Weg nach Europa. Auf diesem Weg möchte PLuS Europa Wegbegleiter sein.

#### Ziel: Begegnungen fördern

Insbesondere die Jugend soll sich - mit Unterstützung durch Vereine, Kirchen und Schulen - in Ferienfreizeiten, durch Sportveranstaltungen und bei anderen Austauschmaßnahmen besser kennen- und verstehen lernen.

Junge Menschen, die in den nächsten Jahren und Jahrzehnten Europa politisch gestalten müssen, sollen bevorzugt gefördert werden. Das war schon die Ursprungsidee der deutschfranzösischen Begegnungen und ist heute Grundlage für Lohmar und alle seine Partnerstädte.

Deshalb arbeitet PLuS Europa eng mit allen Schulen, Kirchen und Vereinen zusammen. Schulische Kontakte werden vorrangig gefördert. Bei diesen Kontakten geht es um Schulpartnerschaften, schulische Projekte, gegenseitige Besuche, Studienfahrten, Praktika und ähnliche Aktivitäten.

PLuS Europa möchte besonders in diesem Bereich, der für die zukünftige Entwicklung so wichtig ist, in den nächsten Jahren die Förderung weiter verstärken. Hier ist das Potential noch nicht ausgeschöpft. Diese Hilfe bei der Förderung von Partnerschaftsmodellen betrifft nicht nur die Jugend, sondern interessierte Gruppen aller Altersstufen.

Den bisherigen Erfolg der Arbeit von PLuS Europa mag man daran erkennen, dass es mittlerweile jedes Jahr bis zu 30 partnerschaftliche Aktivitäten und ehrenamtliche Aktionen gibt. An diesem regen Austausch sind neben Schulen, Kirchen und Sportvereinen auch Chöre und Orchester sowie Traditionsvereine beteiligt.

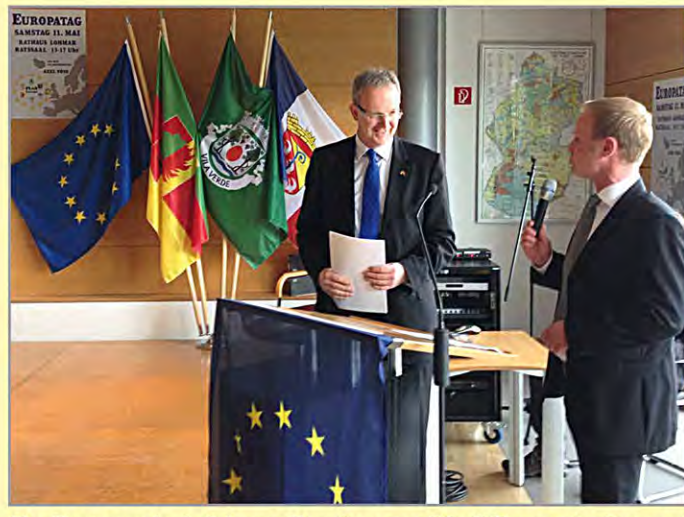

Vor Partnerschaftsfahnen: Empfang von PLuS Europa im Ratssaal

### **Gegenseitigkeit ist wichtig**

Die finanzielle Förderung im Rahmen der zur Verfügung stehenden Mittel erfolgt im Allgemeinen durch Zuschüsse. Förderungswürdig sind Begegnungen, die geeignet sind, den Partnerschaftsgedanken zu unterstützen und die auf Gegenseitigkeit beruhen. Antragsberechtigt sind grundsätzlich alle Gruppen und Organisationen, die den Städtepartnerschaftsgedanken unterstützen. Die PLuS Europa zur Verfügung stehenden Mittel setzen sich wie folgt zusammen:

- · Mitgliedsbeiträge
- · Zuschüsse der Stadt Lohmar
- · Zuschüsse internationaler Organisationen wie z.B. des deutsch-französischen Jugendwerks
- Fördermittel der Europäischen Union
- $\cdot u.a.$

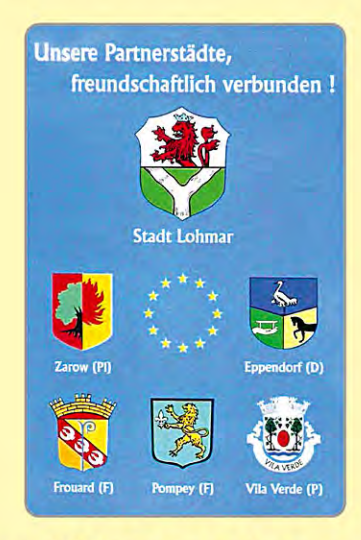

#### Lohmarer Städtepartnerschaften

Die Stadt Lohmar ist mit den folgenden Städten/Gemeinden verschwistert:

**Frouard/Pompey (Lothringen/Frankreich)** - seit 1974 -

> **Vila Verde (Portugal)** - seit 1986 -

> **Eppendorf (Sachsen)** - seit 1990 -

> > Zarów (Polen) - seit 2009 -